## **-ck Words**

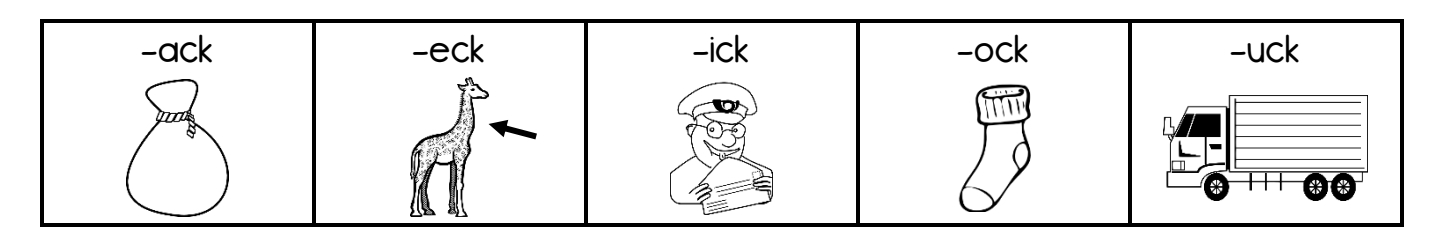

1. Add one of the endings above to complete each word.

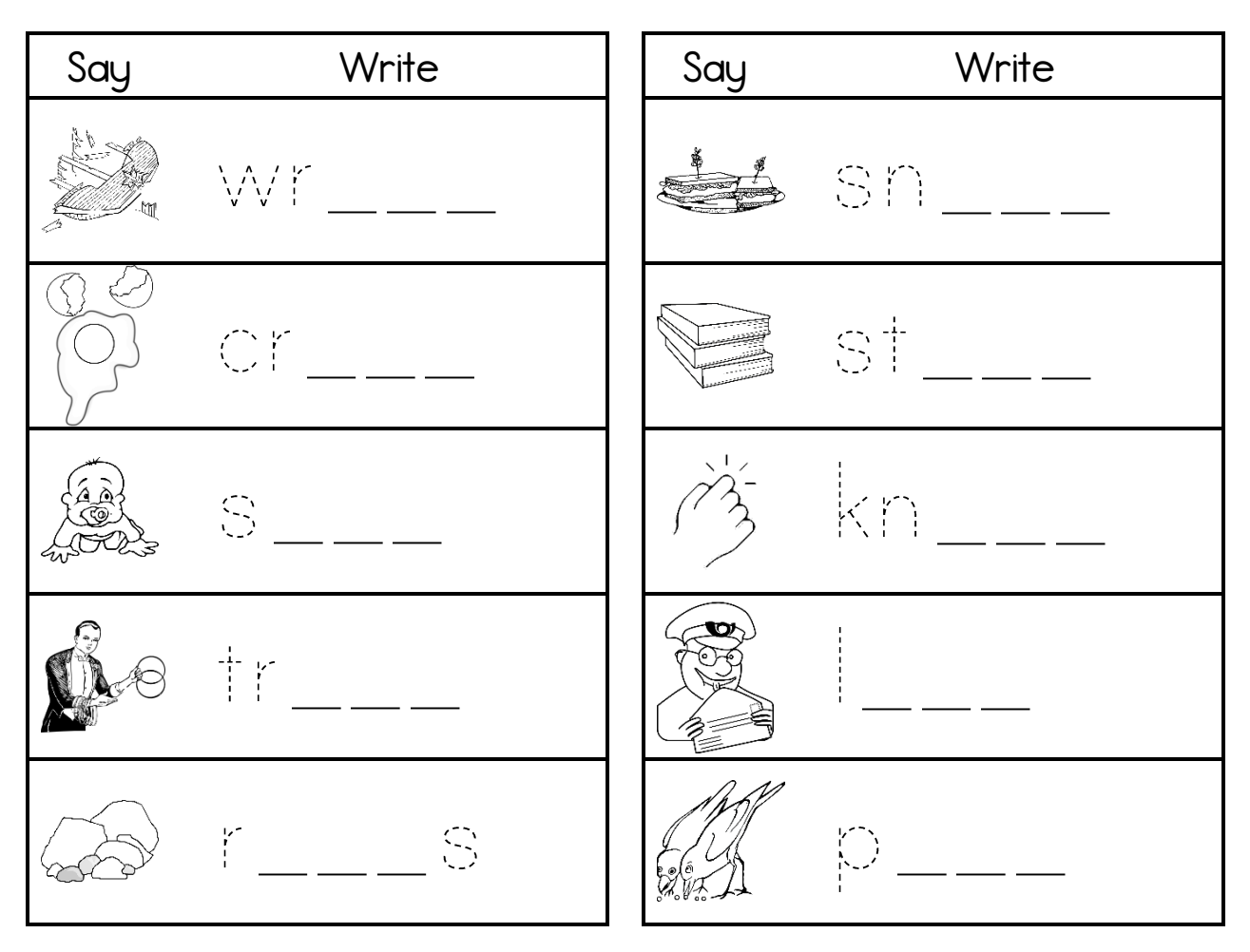

2. Change the underlined letter in each word to make a new word. Draw.

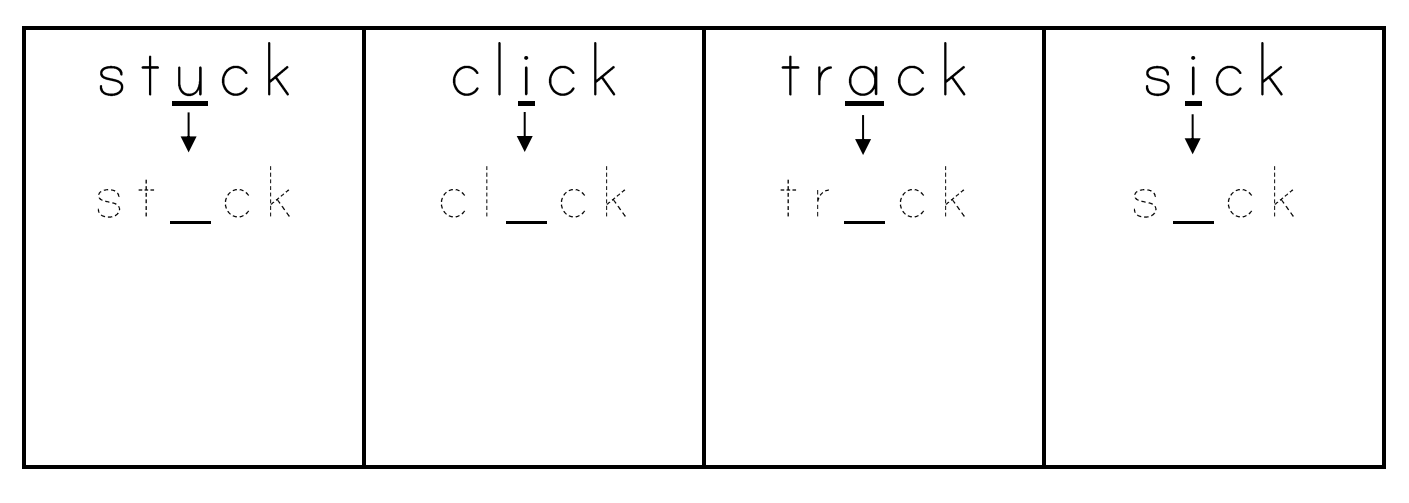

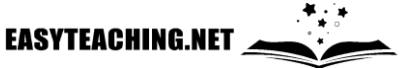